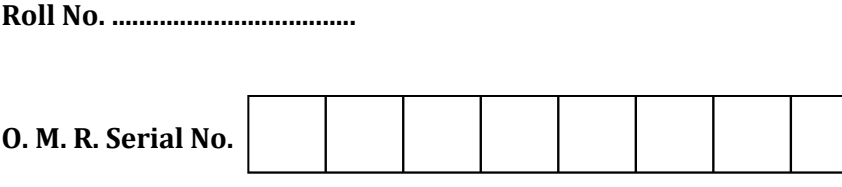

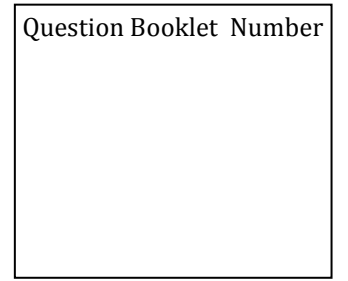

## **B. Lib. (Second Semester) (NEP)** EXAMINATION, 2022-23

### LIBRARY AND INFORMATION TECHNOLOGY

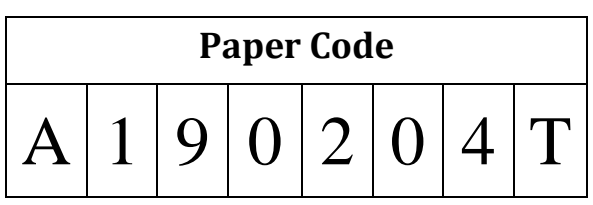

Time: 1:30 Hours ]

# **Ouestions Booklet** Series

[ Maximum Marks: 75

#### **Instructions to the Examinee:**

- $1<sub>1</sub>$ Do not open the booklet unless you are asked to do so.
- $2.$ The booklet contains 100 questions. Examinee is required to answer 75 questions in the OMR Answer-Sheet provided and not in the question booklet. All questions carry equal marks.
- 3. Examine the Booklet and the OMR Answer-Sheet very carefully before you proceed. Faulty question booklet due to missing or duplicate pages/questions or having any should other discrepancy be got immediately replaced.

परीक्षार्थियों के लिए निर्देश:

- प्रश्न-पुस्तिका को तब तक न खोलें जब तक आपसे कहा  $1.$ न जाए।
- प्रश्न-पुस्तिका में 100 प्रश्न हैं। परीक्षार्थी को 75 प्रश्नों  $2.$ को केवल दी गई OMR आन्सर-शीट पर ही हल करना है, प्रश्न-पुस्तिका पर नहीं। सभी प्रश्नों के अंक समान हैं।
- प्रश्नों के उत्तर अंकित करने से पूर्व प्रश्न-पुस्तिका तथा  $3.$ OMR आन्सर-शीट को सावधानीपूर्वक देख लें। दोषपूर्ण प्रश्न-पुस्तिका जिसमें कुछ भाग छपने से छूट गए हों या प्रश्न एक से अधिक बार छप गए हों या उसमें किसी अन्य प्रकार की कमी हो, तो उसे तुरन्त बदल लें।

#### (Remaining instructions on the last page)

(Only for Rough Work)

- 1.  $\vec{q}$  आर. एल. का फुल फॉर्म क्या है ?  $\vec{q}$  1. What is the full form of URL ?
	-
	- (B) यूनीफाइड रिसोर्स लोकेटर (B) Unified Resource Locator
	-
	-
- $2.$   $\overline{6}$  उस भाषा को क्या कहते हैं जिससे वेब पेज लिखा जाता है ?
	-
	-
	-
	- (D) ,p- Vh- ,e- ,y- (D) HTML
- - (A) उब्ल्यू डब्ल्यू डब्ल्यू (A) WWW
	- (B) उब्ल्यू. बी. (B) WB
	-
	-
- 4. इन्टरनेटकनेक्टिविटी का सबसे अच्छा रास्ता है $\cdot$ 
	-
	-
	-
	- (D) डॉयल अप कनेक्शन मॉडेम और टेलीफोन के साथ
- 
- (A) यूनीफॉर्म रिसोर्स लोकेशन (A) Uniform Resource Location
	-
- (C) यूनीफॉर्म रिसोर्स लोकेटर (C) Uniform Resource Locator
- (D) यूनीयन रेंड लाइसेंस (D) Uniform Rend License
	- 2. What is called that language in which Web Pages are written ?
- (A) मशीन भाषा (A) Machine Language
- (B) फॉरटान (B) FORTRAN
- (C) कम्प्यूटर भाषा <br />
(C) Computer Language
	-
- 3. इन्टरनेट में वर्ल्ड वाइड वेब को कहते हैं :  $\overline{\phantom{a}}$  3. The World Wide Web of the Internet is also called as :
	-
	-
	- $(C)$   $\dot{d}$  a  $(C)$   $Web$
	- (D) उपर्युक्त सभी (D) All of the above
		- 4. What is the best way of internet connectivity ?
	- (A) डॉयल अप कनेक्शन (A) Dial up connection
	- (B) टेलीफोन कनेक्शन (B) Telephone connection
	- (C) मोडेम और टेलीफोन लाइन (C) Use of modem and telephone line
		- (D) Dial up connection with modem and telephone
- **A190204T ( 3 ) Set-A**
- 5. लाइब्रेरी ऑटोमेशन एक <sup>-------------</sup> -क्रिया है।
	-
	-
	-
	-
- 6. उपयोगकर्ता को ओपेक क्या उपलब्ध कराता  $\frac{\lambda}{\beta}$  ?
	-
	-
	-
	- (D) उपर्युक्त में से कोई नहीं (D) None of the above
- $7.$  किस लाइब्रेरी ने ओपेक को प्रस्तावित किया था $?$ 
	-
	-
	-
	- (D) उपर्युक्त में से कोई नहीं (D) None of the above
- -
	-
	-
	-
- 5. Library Automation is a ................. process.
- $(A)$  मेंटल (A) Mental
- (B) दार्शनिक (B) Philosophical
- (C) वैज्ञानिक (C) Scientific
- (D) लगातार (D) Continuous
	- 6. What does an OPAC provide to the users ?
- (A) लेखक द्वारा अधिक पहुँच xand the secret state of Author (A) More accessibility by Author
- (B) आख्या के द्वारा अधिक पहुँच <a>><a><a>
(B)</a>
More accessibility by Title
- $(C)$   $\vec{\mathsf{c}}$ ]  $\vec{\mathsf{n}}$  (A)  $\vec{\mathsf{a}}$  (B) (C) Both (A) and (B)
	-
	- 7. Which library introduced OPAC in the library ?
- $(A)$  ओहियो लाइब्रेरी  $(A)$  Ohio Library
- $(B)$  **ब्रिटिश लाइब्रेरी** (B) British Library
- (C) लाइब्रेरी ऑफ काँग्रेस (C) Library of Congress
	-
- 8. इंफ्लिबनेट कब स्थापित किया गया था ? 8. When INFLIBNET was established ?
	- (A) 1980 (A) 1980
	- (B) 1986 (B) 1986
	- (C) 1989 (C) 1989
	- (D) 1991 (D) 1991

**A190204T ( 4 ) Set-A**

- $9.$  किस संगठन ने इंफिलबनेट को स्थापित किया ? 9. Which organisation did set up the
	- $(A)$  सी. एस. आई. आर. (A) CSIR
	- $(B)$   $\bar{q}$  जी सी. (B) UGC
	-
	-
- -
	-
	-
	- (D) कलकत्ता (D) Calcutta
- 11. ओ. सी. एल. सी. का फूल फॉर्म क्या है ? 11. What is the full form of OCLC
	- (A) ऑनलाइन कॉलेज लाइब्रेरी सेन्टर (A) Online College Library Centre
	- (B) ऑनलाइन कम्प्यूटर लाइब्रेरी सेन्टर (B) Online Computer Library Centre
	-
	-
- 12. लिबसिस क्या है, जिसे लिबसिस कार्पोरेशन, नई दिल्ली विकसित किया है  $\overline{?}$ 
	-
	-
	-
	- (D) उपर्युक्त में से कोई नहीं (D) None of the above
- INFLIBNET ?
	-
	-
- (C) इन्सडॉक (C) INSDOC
- $(D)$  निसात (D) NISSAT
- 10. इंफिलबनेट का मुख्यालय कहाँ है ? The state of the headquarters of INFLIBNET ?
	- $(A)$  दिल्ली (A) Delhi
	- (B) लखनऊ (B) Lucknow
	- (C) अहमदाबाद <br/> <a>
	(C) Ahmadabad
		-
		- -
			-
	- (C) ओहिया कॉलेज लाइब्रेरी सेन्टर (C) Ohio College Library Centre
	- (D) ओहिया कॉलेज लिटेरेचर सेन्टर (D) Ohio College Literature Centre
		- 12. What is libsys developed by Lybsys Corporation, New Delhi ?
	- (A) ऑपरेटिंग सिस्टम (A) Operation system
	- (B) सॉफ्टवेयर पैकेज
	- (C) हार्डवेयर (C) Hardware
		-
- -
	- $(B)$   $\overline{v}$ :  $(B)$  Six
	-
	-
- $14.$  किस एजेंसी ने सी. डी. एस. /आई. एस. आई. एस. <u>सॉफ्टवेयर विकसित किया था?</u>
	-
	-
	-
	-
- 15. इंफिलबनेट ने किस सॉफ्टवेयर पैकेज को विकसित किया है ?
	-
	-
	-
	- (D) उपर्युक्त में से कोई नहीं (D) None of the above
- 13. सोल सॉफ्टवेयर पैकेज में कितने मॉड्यूल हैं ? 13. How many modules are in Soul Software Package ?
	- $(A)$  चार (A) Four
		-
	- (C) आठ (C) Eight
	- $(D)$   $\overline{G}$   $\overline{G}$ 
		- 14. Which agency developed CDS/ISIS Software Package ?
	- (A)  $\bar{v}$  जी सी. (A) UGC
	- (B) यूनेस्को (B) UNESCO
	- (C) आई. एल. ए. (C) ILA
	- (D) पु. एल. ए. (D) ALA
		- 15. What is the name of the Software Package developed by INFLIBNET ?
	- $(A)$  सी. डी. एस. / आई. एस. आई. एस. (A) CDS/ISIS
	- (B) संजय (B) SANJAY
	- (C) सोल (C) SOUL
		-
- 16. टेलीकम्यूनिकेशन सम्भव है केवल : 16. Telecommunication is possible only through :  $(A)$  वायर द्वारा (A) Wires
	- (B) वायरलेस द्वारा (B) Wireless
	- $(C)$  केबल द्वारा  $(C)$  Cables
	-
- $17.$  'रेडियो टेलीग्राफ' प्रणाली में रेडियो तरंगें तैरती 17. ੜ੍ਹੇ :
	-
	-
	-
	-
- 18. किसने प्रथम बार वायरलेस टेलीग्राफ विकिसित किया ? telegraph ?
	- $(A)$  मॉरकोनी  $(A)$  Marconi
	-
	-
	- (D) उपर्युक्त में से कोई नहीं (D) None of the above
- -
- (D) उपर्युक्त सभी (D) All of the above
	- In radio telegraph radio waves are travelled through :
- $(A)$  पानी में (A) Water
- $(B)$  हवा में (B) Air
- (C) izdk'k eas (C) Light
- $(D)$  स्पेश/आकाश में  $(D)$  Space
	- 18. Who developed the first wireless
		-
- (B) न्यूटन (B) Newton
- $(C)$  बेल (C) Bell
	-
- स्विचिंग सिस्टम कितने माध्यम में स्थापित हो  $19<sub>1</sub>$ सकते हैं ?
	- $(A)$  दो
	- (B) चार
	- $(C)$ एक
	- $(D)$  तीन
- टेलीफोन नेटवर्क किस प्रकार की स्विचिंग 20. प्रणाली है ?
	- $(A)$  पैकेट स्विचिंग
	- मैसेज स्विचिंग  $(B)$
	- (C) दोनों (A) और (B)
	- (D) उपर्युक्त में से कोई नहीं
- चैनल में सम्प्रेषण डेटा का रेट यूनिट में कैसे 21. होता है ? या क्या है ?
	- (A) बी. बी. पी. एस.  $(A)$  bbps
	- (B) बी. बी. एस.  $(B)$ bbs
	- (C) बी. एस. पी.
	- (D) बी. पी. एस. bps  $(D)$
- 19. How many ways switching system can be established?
- $(A)$  Two
- $(B)$ Four
- One  $(C)$
- Three  $(D)$ 
	- 20. Which type of switching system is of telephone network?
		- $(A)$ **Packet Switching**
		- **Message Switching** (B)
		- Both  $(A)$  and  $(B)$  $(C)$
		- (D) None of the above

 $(C)$ 

bsp

21. What is the unit of the rate of communication data on the channel?

#### A190204T

- $22.$  वर्तमान में कितने तरह के प्रोटोकॉल प्रयोग में लाए $\pi$ रहे हैं ?
	- $(A)$   $\ddot{\mathbf{q}}$   $\ddot{\mathbf{q}}$   $(A)$  5
	- $(B)$  चार (B) 4
	- $(C)$  तीन  $(C)$  3
	-
- 23. WWW (डब्ल्यू. डब्ल्यू. डब्ल्यू.) में डेटा भेजने में किस प्रकार का प्रोटोकॉल प्रयोग में लाया जाता  $\frac{\Delta}{5}$  ?
	- (A) HTTP (A) HTTP
	-
	-
	-
- 24. टी. सी. पी. किस प्रकार का प्रोटोकॉल है ?  $24.$  Which type of Protocol TCP is ?
	- (A) विश्वसनीय (A) Reliable
	-
	- (C) सन्देहास्पद (C) Doubtful
	-
- 25. टेलीफोन लाइन किस प्रकार का बैंड चैनल है ? 25. Telephone lines are the example of which
	-
	-
	-
	- (D) हाई बैन्ड <br />
	(D) High band
- 22. Now-a-days how many types of Protocols are used ?
	-
	-
	-
- (D)  $\vec{q}$  (D) 2
	- 23. Which type of Protocol is used by WWW to transmit data ?
		-
- $(B)$  IP (B) IP
- (C) TCP (C) TCP
- (D) UDP (D) UDP
	- -
- (B) अविश्वसनीय (B) Unreliable
	-
- (D) अच्छा (D) Better
	- type of Band Channel ?
- $(A)$  नैरो बैन्ड (A) Narrow band
- (B) ब्रॉड बैन्ड (B) Broad band
- (C) वाइस बैन्ड (C) Voice band
	-

#### **A190204T ( 9 ) Set-A**

- $26.$  ई-मेल प्रक्रिया में किस प्रकार का संचारण होता  $\frac{4}{5}$  ?
	- $(A)$  d<sub> $R$ </sub> d<sub> $R$ </sub> d<sub> $R$ </sub> d<sub> $R$ </sub> d<sub> $R$ </sub> (A) Text
	- (B) ऑडियो और वीडियो (B) Audio and Video
	-
	-
- $27.$  ई $-$ मेल में किस प्रकार का सन्देश भेजा जाता  $\frac{4}{5}$  ?
	- $(A)$  पुस्तक स्वरूप में  $(A)$  In book form
	- (B) इलेक्ट्रॉनिक स्वरूप में (B) In electronic form
	- (C) माइक्रो स्वरूप में <a>
	- (D) प्रिंटिंग स्वरूप में (D) In printed form
- $28.$  ई-मेल में मुख्य रूप से प्रयोग होता है :  $28.$  E-mail mainly uses :
	-
	-
	-
	-
- 29. टेलीफोन लाइन में किस प्रकार का केबल प्रयोग  $\frac{1}{5}$  होता है ?
	- (A) ऑटिकल केबल (A) Optical cable
	-
	-
	-
- 26. In e-mail process what is transmitted over the internet ?
	-
	-
- (C) पिक्चर (C) Pictures
- (D) उपर्युक्त सभी (D) All of the above
	- 27. In which form the e-mail transmits the message ?
		-
		-
		-
		-
	-
- (A) कम्प्यूटर नेटवर्क (A) Computer network
- (B) पोस्टल नेटवर्क (B) Postal network
- (C) टेलीविजन नेटवर्क (C) Television network
- (D) टेलीफोन नेटवर्क (D) Telephone network
	- 29. In telephone line which media is used for communication ?
		-
- (B) कोएक्सल केबल (B) Coaxial cable
- (C) टविस्टेड केबल (C) Twisted cable
- (D) उपर्युक्त सभी (D) All of the above
- 30. उस केबल को क्या कहते हैं, जो कई परतों में लिपटा रहता है ?
	-
	-
	-
	-
- 31. निम्नलिखित में से कौन-सा माध्यम वॉयरलेस संचार में प्रयोग नहीं होता है ?
	-
	-
	-
	-
- 32. निम्नलिखित में से कौन सूचना प्रौद्योगिकी का तत्व $\overline{\mathcal{F}}$ नहीं है ?
	-
	-
	-
	-
- 30. What is called the cable which has many insulated wires ?
- (A) कॉपर केबल (A) Copper cables
- (B) ऑप्टिकल केबल (B) Optical cables
- (C) कोएक्सल केबल (C) Coaxial cables
- (D) फाइबर केबल (D) Fiber cables
	- 31. Which one medium is not used in wireless communication ?
- (A) jsfM;ks osOl (A) Radio waves
- (B) माइक्रोवेल्स (B) Microwaves
- (C) सेटेलाइट (C) Satellites
- (D) मैक्रोवेल्स (D) Macrowaves
	- 32. Which one of the following is not the component of Information Technology ?
- (A) स्टोर प्रौद्योगिकी (A) Storage technology
- (B) संचार प्रौद्योगिकी (B) Communication Technology
- (C) इन्टरनेट (C) Internet
- (D) बार कोड प्रौद्योगिकी (D) Bar Code Technology
- 33. प्रथम जनेरेशन कम्प्यूटर में सी. पी. यू. में क्या प्रयोग होता था $\cdot$ 
	-
	-
	-
	-
- 34. हितीय जनेरेशन में सी. पी. यू. के लिए क्या प्रयोग होता था ?
	-
	-
	-
	- (D) ट्रांजिस्टर के साथ सर्किट (D) Transistors with circuits
- 35. कम्प्यूटर में डिजिट के लिए क्या कहा जाता  $\frac{4}{5}$  ?
	-
	-
	-
	- (D) उपर्युक्त में से कोई नहीं (D) None of the above
- 33. In first generation computers, what was used for CPU ?
- $(A)$  **q**  $\overline{q}$  **d**  $\overline{q}$  (A) Valves
- (B) वैक्यूम ट्यूब (B) Vacuum tubes
- (C) ट्रांजिस्टर (C) Transistors
- (D) उपर्युक्त सभी (D) All of the above
	- 34. In second generation computer, what was used for CPU ?
- $(A)$  **q**  $\overline{q}$  **d**  $\overline{q}$  (A) Valves
- (B) वैक्यूम ट्यूब (B) Vacuum tubes
- (C) ट्रांजिस्टर (C) Transistors
	-
	- 35. What is called the system regarding digits which are used in computer ?
- $(A)$  बिट प्रणाली  $(A)$  Bit System
- (B) बाइनरी प्रणाली (B) Binary System
- (C) बाइट प्रणाली (C) Byte System
	-
- 36. बाइनरी प्रणाली में नम्बर के लिए कम्प्यूटर में कितना प्रयोग होता है  $\overline{?}$ 36. In the Binary system of numbers for computer uses only :
	- $(A)$  दस (A) 10
	- $(B)$  दो (B) 2  $(C)$   $\overline{Q}$   $(D)$   $1$
	- $(D)$  चार (D) 4
- -
	-
	-
	-
- 38. वायर मीडिया / कम्यूनिकेशन लिए कौन-से विभिन्न मीडिया हैं ?
	- (A) ट्विस्टेड पेयर (A) Twisted Pair
	-
	- (C) ऑप्टिकल केबल (C) Optical Cable
	-

- 37. वायर कम्यूनिकेशन चैनल जाना जाता है :  $\,$   $\,$  37. The wired communication channel is also known as :
	- (A) गाइडेड मीडियम (A) Guided Medium
	- (B) xkbMsM ehfM;k (B) Guided Media
	- (C) वायर्ड मीडिया (C) Wired Media
	- (D) उपर्युक्त सभी (D) All of the above
		- 38. What are various media which are used for wired communication ?
			-
	- (B) कोएक्सेल केबल (B) Coaxial Cable
		-
	- (D) उपर्युक्त सभी (D) All of the above
- 39. साइज के अनुसार कम्प्यूटर के कितने प्रकार  $\frac{3}{5}$  ?
	-
	-
	-
	-
- -
	-
	- (C) Software of Universal Library (C) Software of Universal Library
	- (D) उपर्युक्त में से कोई नहीं (D) None of the above
- 41. पी. सी. को पर्सनल कम्प्यूटर क्यों कहा जाता  $\frac{a}{b}$  ?
	-
	-
	-
	- (D) उपर्युक्त में से कोई नहीं (D) None of the above
- 42. बाइट कितने बिट्स को प्रस्तुत करता है ? 42. Byte refers to how many bits ?
	- $(A)$  चार (A) 4
	-
	- (C)  $\vec{r}$  (C) 2
	- $(D)$  3 $\overline{d}$  (D) 8
- 39. According to the size computers can be classified into :
- (A) सुपर कम्प्यूटर (A) Super computer
- (B) मेनफ्रेम और मिनी (B) Mainframe and Mini
- (C) माइक्रो और पर्सनल कम्प्यूटर (C) Micro and Personal computers
- (D) उपर्युक्त सभी (D) All of the above
- $40.$  सोल का फ़ुल फॉर्म क्या है ?  $40.$  What is the full form of SOUL ?
	- (A) Software of University Library (A) Software of University Library
	- (B) Software for University Library (B) Software for University Library
		-
		-
		- 41. Why PC's are called Personal Computers ?
	- $(A)$  केवल व्यक्तिगत प्रयोग  $(A)$  They are personally used
	- (B) पर्सनल प्रयोग खुद के द्वारा (B) Used for personal use by individuals
	- $(C)$   $\vec{q}$   $\vec{q}$   $\vec{q}$   $(A)$   $\vec{q}$   $\vec{q}$   $(B)$  (C) Both (A) and (B)
		-
		- -
	- (B)  $\overline{v}$ : (B) 6
		-
- 43. कौन-से संगठन ने भारत में प्रथम बार कम्प्यूटर का प्रयोग किया था $\gamma$ 
	- $(A)$  ही आर टी सी
	-
	-
	- (D) नेशनल स्टैटिस्टिकल इन्स्टीट्यूट (कलकत्ता)
- -
	-
	- $(C)$   $\vec{\mathsf{q}}$ )  $\vec{\mathsf{q}}$  (A)  $\vec{\mathsf{q}}$  (B) (C) Both (A) and (B)
	- (D) उपर्युक्त में से कोई नहीं (D) None of the above
- 45. कम्प्यूटर (Computer) की प्रोग्रामिंग भाषा को कितने भागों में बाँटा गया है ?
	-
	-
	-
	-
- 43. Which organization used computers first in India ?
	-
- (B) इन्सडॉक (B) INSDOC
- (C) नेशनल लाइब्रेरी (कलकत्ता) (C) National Library (Calcutta)
	- (D) Indian Statistical Institute (Calcutta)
- 44. कौन-सी भाषा ह्यूमन प्रोग्राम को पहुँचाती है ?  $\hskip 10mm 44.$  The language which is used to convey human programs is called ?
	- (A) स्पोकन भाषा <br />
	(A) Spoken language
	- $(B)$  नेयूरल भाषा  $(B)$  Natural language
		-
		-
		- 45. In how many categories programming language of the computer may be divided ?
	- (A) मशीन भाषा <br/>(A) Machine language
	- (B) असेम्बली भाषा <br />
	(B) Assembly language
	- (C) उच्च स्तर की भाषा <a>>>>>>>>>>>>>><<a></a>(C)</a></a>High level language
	- (D) उपर्युक्त सभी (D) All of the above

**A190204T ( 15 ) Set-A**

- $46.$  निम्नलिखित में से कौन एक प्रोग्रामिंग भाषा नहीं  $\frac{4}{5}$  ?
	-
	-
	-
	- (D) आसकी (ए. एस. सी. आई. आई.) (D) ASCII
- 47. सामान्य रूप से कम्प्यूटर का प्रयोग किसके साथ  $\frac{1}{5}$  होता है ?
	-
	-
	-
	- (D) उपर्युक्त में से कोई नहीं (D) None of the above
- 48. निम्नलिखित में से कौन पोर्टेबल कम्प्यूटर  $\frac{4}{5}$  ?
	-
	-
	-
	-
- 46. Which of the following is not a programming language ?
- (A) फॉरट्रान (A) FORTRAN
- (B) कोबोल (B) COBOL
- (C) बेसिक (C) BASIC
	- 47. Generally the computers interact with what ?
- (A) सिस्टम सॉफ्टवेयर (A) System Software
- (B) एप्लीकेशन सॉफ्टवेयर (B) Application Software
- $(C)$   $\vec{\mathsf{c}}$ ]  $\vec{\mathsf{n}}$  (A)  $\vec{\mathsf{a}}$  (B) (C) Both (A) and (B)
	-
	- 48. Which of the following is the Portable Computer ?
- (A) डेस्कटॉप (A) Desktop
- $(B)$   $\frac{\partial u}{\partial x}$   $(B)$  Laptops
- (C) नोटबुक (C) Notebooks
- (D) उपर्युक्त सभी (D) All of the above
- - (A) दिल्ली लाइब्रेरी नेटवर्क (A) Delhi Library Network
	-
	-
	- (D) उपर्युक्त में से कोई नहीं (D) None of the above
- 50. ऑटोमेशन एक तकनीक है प्रणाली को <sup>"</sup> करने की।
	-
	-
	-
	-
- -
	-
	-
	- (D) सी. ए. एस. (D) CAS
- - $(A)$  एक लाइब्रेरी है (A) It is a library
	-
	-
	-
- 49. डेलनेट का फुल फॉर्म क्या है ? बिल्क 2015 2016 49. What is the full form of DELNET ?
	-
	- (B) डेवलपिंग लाइब्रेरी नेटवर्क (B) Developing Library Network
	- (C) डेवलपिंग नेटवर्क (C) Developing Network
		-
		- 50. Automation is a technique to make the system :
	- $(A)$  सेल्फ एक्टिव  $(A)$  Self active
	- (B) एक्टिव (B) Active
	- (C) मोर एक्टिव (C) More Active
	- (D) आश्रित (D) Dependent
- 51. इसमें से इंटरनेट की मुख्य/महत्वपूर्ण सेवा है: 51. Which one is the important service of Internet ?
	- $(A)$  ई-मेल (A) E-mail
	- (B) सूचना सेवा (B) Information Service
	- (C) ऑनलाइन सेवा (C) Online Service
		-
- $52.$   $57.$   $57.$  What is Internet ?
	-
	- (B) ,d lwpuk iz.kkyh gS (B) It is an information system
	- $(C)$  एक नेटवर्कों का नेटवर्क है (C) It is a network of networks
	- (D) उपर्युक्त सभी (D) All of the above
- 53. किस प्रकार का ब्राउसर केवल टेक्स्ट आधारित कार्य को देखने के लिए अनुमति देता है ?
	-
	- (B) टेक्स्ट आधारित (B) Text based
	-
	-
- - $(A)$  यह एक वेब आधारित सूचना खोजने की प्रणाली है
	-
	-
	- (D) उपर्युक्त में से कोई नहीं (D) None of the above
- 55. 'याहू' सर्च इंजन किस वर्ष लॉन्च किया गया था $?$ 
	- (A) 1980 (A) 1980
	-
	-
	-
- -
	-
	-
	- (D) MCY;w- ,- vkbZ- ,l- (D) WAIS
- 53. Which type of browser allows a user to see only text ?
- $(A)$   $\overline{J}$  $\overline{J}$ 
	-
- $(C)$  नॉन ग्राफिकल (C) Non-Graphical
- (D) जियोमेट्रिकल (D) Geometrical
- $54.$  सर्च इंजन क्या है ?
	- (A) It is a Web-based system for searching information
	- (B) सूचना पुनर्प्राप्ति प्रणाली <br />
	(B) Information Retrieval system
	- (C) स्टोर प्रणाली (C) Storage system
		-
		- 55. In which year Yahoo search engine was launched?
			-
	- (B) 1985 (B) 1985
	- (C) 1990 (C) 1990
	- (D) 1994 (D) 1994
- 56. इंटरनेट में पहला सर्च इंजन कौन-सा है ?  $\,$  56. Which one is the first search engine in Internet ?
	- $(A)$  गूगल (A) Google
	- $(B)$  आर्ची (B) Archie
	- (C) अल्टाविस्टा (C) Altavista
		-
- 57. IPv6 address में कितने बिट्स प्रयोग होते हैं ? 57. Number of bits used by the IPv6
	- (A) 32 बिट्स (A) 32 bits
	- $(B)$  64 बिट्स (B) 64 bits
	- (C) 128 बिट्स (C) 128 bits
	- (D) 256 बिट्स (D) 256 bits
- 58. प्रथम कम्प्यूटर वाइरस जाना जाता है :  $\sim$  58. First computer virus is known as :
	-
	-
	- (C) एल्क वायरस <a>
	- (D) एस. सी. ए. वायरस (D) SCA virus
- 59. फॉयरवाल का कम्प्यूटर में प्रयोग होता है : 59. Firewall in computer is used in :
	-
	-
	-
	-
- -
	-
	-
	- (D) लाइनक्स (D) Linux
- Address :
	-
	-
	-
	-
- 
- $(A)$   $\sqrt[3]{\text{a}}\overline{\text{c}}$   $(A)$  Rabbit
- (B) क्रीपर वायरस (B) Creeper virus
	-
	-
	-
- $(A)$  सुरक्षा में (A) Security
- (B) डेटा ट्रान्समिशन में (B) Data transmission
- (C) आथेंटिकेशन में (C) Authentication
- (D) मॉनीटरिंग में <br/>  $\qquad \qquad \textbf{(D)} \quad \textbf{Monitoring}$
- $60.$  इनमें से कौन एक ऑपरेटिंग प्रणाली नहीं है ?  $60.$  Which of the following is not an operating system ?
	- $(A)$   $\overrightarrow{C}$   $\overrightarrow{C}$   $(A)$   $DOS$
	- $(B)$   $\hat{\mathcal{H}}\hat{\Phi}$  (B) Mac
	- $(C)$  सी  $(C)$  C
		-
- $61.$  इनमें से कौन डेटाबेस मैनेजमेंट सॉफ्टवेयर नहीं  $\frac{4}{5}$  ?
	- (A) माईएसक्यूएल (A) MYSQL
	- (B) ओरेकल (B) Oracle
	-
	-
- -
	-
	-
	-
- 63. 1024 बिट्स कितने बाइट्स के समान है ? 63. 1024 bit is equal to now many bytes :
	- $(A)$  1  $\overline{q}$  1 byte (A) 1 byte
	-
	- $(C)$  32 बाइट्स  $(C)$  32 bytes
	- (D) 64 बाइट्स (D) 64 bytes
- - $(A)$  एक इमेज फाइल का  $(A)$  Image file
	- (B) ohfM;ks Qkby dk (B) Video file
	- (C) vkWfM;ks Qkby dk (C) Audio file
	-
- 61. Which of the following is not a database management software ?
	- -
- (C) साइबेस (C) Sybase
- (D) कोबोल (D) COBOL
- 62. ओ. आई. एस. मॉडल में कितने लेयर हैं ? 62. Number of Layers in the OSI Model is :
	- (A) 9 (A) 9
	- (B) 3 (B) 3
	- (C) 7 (C) 7
	- (D) 11 (D) 11
		- -
	- (B) 128 बाइट्स (B) 128 bytes
		-
		-
- $64.$  .gif एक एक्टेंशन है:  $64.$  .gif is an extension of :
	-
	-
	-
	- $(D)$  वर्ड फाइल का
- 65. 1956 में पहला कम्प्यूटर हार्डडिस्क प्रस्तावित किया गया था :
	- $(A)$   $\overrightarrow{6}$ ल के द्वारा  $(A)$  Dell
	- (B) एप्पल के द्वारा (B) Apple
	- $(C)$  माइक्रोसॉफ्ट के द्वारा and  $(C)$  Microsoft
	- $(D)$  आई. बी. एम. के द्वारा  $(D)$  IBM
- -
	- (B) उब्ल्यू डब्ल्यू डब्ल्यू (B) WWW)
	-
	-
- 67. कम्प्यूटर जगत् में ट्रोजन सन्दर्भित करता है : 67. In computer world, Trojan refers to :
	-
	-
	-
	- (D) उपर्युक्त में से कोई नहीं (D) None of the above
- 68. इनमें से एक कोई एक प्रोटोकॉल ई-मेल को भेजने के लिए प्रयोग होता है:
	- $(A)$   $\nabla \overline{\mathbf{q}}$ ,  $\overline{\mathbf{c}}$ ,  $\overline{\mathbf{d}}$ ,  $\overline{\mathbf{q}}$ ,  $\overline{\mathbf{q}}$ ,  $\overline{\mathbf{q}}$ ,  $\overline{\mathbf{q}}$ ,  $\overline{\mathbf{q}}$ ,  $\overline{\mathbf{q}}$ ,  $\overline{\mathbf{q}}$ ,  $\overline{\mathbf{q}}$ ,  $\overline{\mathbf{q}}$ ,  $\overline{\mathbf{q}}$ ,  $\overline{\mathbf{q}}$ ,  $\overline{\mathbf{q}}$ ,  $\overline{\mathbf{q}}$ ,  $\overline{\$
	-
	- $(C)$  ,  $\nabla \nabla \cdot \nabla \cdot$
	- (D) उपर्युक्त में से कोई नहीं (D) None of the above
- 65. Computer hard disk was first introduced in 1956 by :
	-
	-
	-
	-
- $66.$  इनमें से कौन एक वेब ब्राउजर नहीं है ?  $66.$  Which of the following is not a web browser ?
	- (A) मोजइक (A) MOSAIC
		-
	- (C) फेसबुक (C) Facebook
	- (D) नेटस्केप नेविगेटर (D) Netscape Navigator
		-
	- $(A)$  वायरस (A) Virus
	- $(B)$  मालवेयर  $(B)$  Malware
	- (C) वॉर्म (C) Worm
		-
		- 68. Which one of the Protocol is used to send e-mail ?
			-
	- $(B)$   $\overline{q}$   $\overline{q}$  3  $(B)$  POP 3
		-
		-
- 69. कौन-सा कम्प्यूटर प्रोग्राम असेम्बली भाषा से मशीन भाषा में परिवर्तित हो जाता है ?
	-
	-
	-
	-
- $70.$  कौन भारत में सुपर कम्प्यूटर का पिता माना जाता है  $\frac{3}{2}$ 
	-
	-
	-
	-
- 71. एक कम्प्यूटर किस तरह की नम्बर प्रणाली को डेटा कलकुलेट और स्टोर करने के लिए प्रयोग करता है ?
	-
	-
	-
	-
- 69. Which computer program converts Assembly language to Machine language ?
- (A) इन्टरप्रेटर (A) Interpreter
- (B) कम्पाइलर (B) Compiler
- (C) एसेम्बलर (C) Assembler
- (D) कम्पारेटर (D) Comparator
	- 70. Who is also known as the father of Indian Super Computer ?
- $(A)$  रघुनाथ (A) Raghunath
- (B) विजय भाटकर (B) Vijay Bhatkar
- (C) जयंत (C) Jayant
- (D) नंदन (D) Nandan
	- 71. A computer uses which type of number system to calculate and store data ?
- $(A)$  डेसिमल  $(A)$  Decimal
- (B) ऑक्टल (B) Octal
- (C) बाइनरी (C) Binary
- (D) हेक्साडेसीमल (D) Hexadecimal
- टेक्स्ट एडिटर है :
	- $(A)$  एम. एस. वर्ड (A) MS Word
	- $(B)$  एम. एस. एक्सेल  $(B)$  MS Excel
	-
	-
- $73.$  एक वर्ड प्रलेख का अधिकतम साइज क्या है ?  $73.$  What is the maximum size of a word
	-
	-
	-
	-
- -
	- $(B)$  बारह (B) 12
	- $(C)$  चौदह (C) 14
	- $(D)$  3 R  $(D)$  8
- $75.$  इनमें से कौन एक विन्डोज क्लाइंट ऑपरेटिंग सिस्टम का लेटेस्ट संस्करण है ?
	- $(A)$  विन्डोज एक्स पी  $(A)$  Windows xp
	-
	-
	-
- 72. इनमें से कोई एक माइक्रोसॉफ्ट विन्डोज का 72. Which one is a 'text editor' for microsoft windows ?
	-
	-
	- $(C)$  order  $\overline{q}$  and  $\overline{q}$  is the contract of the contract of the contract of the contract of the contract of the contract of the contract of the contract of the contract of the contract of the contract of the contr
	- (D) नोट पैड
		- document created ?
	- (A) 1 MB (A) 1 MB
	- (B) 32 MB (B) 32 MB
	- (C) 16 MB (C) 16 MB
	- (D) 999 KB (D) 999 KB
- $74.$  एक की-बोर्ड में कितने फंक्शन की होते हैं ?  $74.$  Total number of function keys in a computer keyboard :
	- $(A)$  दस (A) 10
		-
		-
		-
		- 75. Which one is the latest release of windows client operating system ?
			-
	- $(B)$  विन्डोज सात and  $(B)$  Windows 7
	- $(C)$  विन्डोज आठ  $(C)$  Windows 8
	- $(D)$  विन्डोज दस  $(D)$  Windows 10
- 76. कौन-सा की (बटन) कम्प्यूटर को सेफ मोड में (विन्डोज मशीन) लाने के लिए दबाया जाता  $\frac{4}{5}$  ?
	- (A) F8 (A) F8
	-
	-
	-
- $77.$  इनमें से कौन एम. एस. ऑफिस पैकेज प्रस्तुतीकरण के लिए प्रयोग होता है ?
	- (A) एम. एस. आउटलुक (A) MS Outlook
	- (B) एम. एस. एक्सेल (B) MS Excel
	-
	- (D) एम. एस. पॉवर प्वाइंट (D) MS Power Point
- $78.$  कौन एक इनपुट डिवाइस का उदाहरण है ?  $78.$  Which is an example of input device ?
	-
	-
	-
	-
- 76. Which of function key needs to be press during reboot to enter in Safe Mode of a Windows Machine ?
- (B) F9 (B) F9
- (C) F1 (C) F1
- (D) F2 (D) F2
	- 77. Which one is used for making presentation file from Microsoft Office Package ?
		-
		-
- $(C)$  एम. एस. वर्ड
	-
	-
- (A) मॉनीटर (A) Monitor
- $(B)$  प्रिंटर (B) Printer
- $(C)$  माउस (C) Mouse
- (D) उपर्युक्त सभी (D) All of the above

**A190204T ( 24 ) Set-A**

- $79.$  नेटवर्क इण्टरफेस कार्ड का सामान्यतया प्रयोग होता $\dot{\epsilon}$ :
	- (A) कनेक्टिविटी हेतू <br />
	(A) Connectivity
	-
	- (C) प्रिंटिंग हेतु (C) Printing
	- (D) उपर्युक्त में से कोई नहीं (D) None of the above
- 80. कौन-सा वेब ब्राउजर गूगल द्वारा विकसित किया गया $\dot{\mathcal{R}}$ ?
	- $(A)$  3 $\exists \vec{E}$ ,  $\vec{\xi}$ ,  $(A)$  IE
	- $(B)$  फ़ायर फ़ॉक्स (B) Fire Fox
	-
	-
- - $(A)$  फेसबुक का  $(A)$  Facebook
	- $(B)$  गूगल का (B) Google
	- (C) ykbuDl dk (C) Linux
	- (D) लिंकडिन का (D) Linkdin
- $82.$  माइक्रोसॉफ्ट कम्पनी कब स्थापित की / खोजी गयी थी $\cdot$ ?
	-
	-
	- (C) 1980 (C) 1980
	- (D) 1984 (D) 1984
- 79. Network interface card is generally used for :
	-
- (B) प्रोग्रामिंग हेतु (B) Programming
	-
	-
	- 80. Which web browser is developed by the Google ?
		-
		-
- (C) सफारी (C) Safari
- (D) क्रोम (D) Chrome
- 81. मार्क जुकरबर्ग मालिक है :  $\begin{array}{ccc} 81. & \text{Mark Zukerberg is the owner of} : \end{array}$ 
	-
	-
	-
	-
	- 82. In which year was the Microsoft Company founded ?
	- (A) 1972 (A) 1972
	- (B) 1975 (B) 1975
		- -

- 
- 
- 
- 
- 84. पी. डी. एफ. का फुल फॉर्म क्या है ? 84. What is the full form of PDF ?
	- (A) Printed Document Format (A) Printed Document Format
	- (B) Public Document Format (B) Public Document Format
	- (C) Portable Document Format (C) Portable Document Format
	- (D) उपर्युक्त में से कोई नहीं (D) None of the above
- 85. इसमें से कौन सेकेन्डरी स्टोरेज की तरह प्रयोग नहीं होता है ?
	-
	-
	-
	-
- - (A)  $\vec{r}$  (A) 2
	-
	- $(C)$  3 $\overline{d}$  3Td  $(C)$  8
	- $(D)$  दस (D) 10
- 83. वेबसाइट का मुख्य पेज माना जाता है : < 83. The main page of a website is known as :
	- $(A)$  होमपेज (A) Homepage
	- (B) बुकमार्क पेज
	- (C) कनटेन्ट पेज
	- (D) नेविगेटर पेज
		- -
			-
			-
			-
		- 85. Which of the following is not used as secondary storage ?
	- (A) कन्डक्टर (A) Conductor
	- (B) मैग्नेटिक डिस्क (B) Magnetic disk
	- (C) मैग्नेटिक ड्रम (C) Magnetic drum
	- (D) मैग्नेटिक टेप (D) Magnetic tape
- 86. बाइनरी नम्बर का पावर है :  $\sim$  86. Binary system uses of the power of :
	-
	- $(B)$  चार (B) 4
		- -

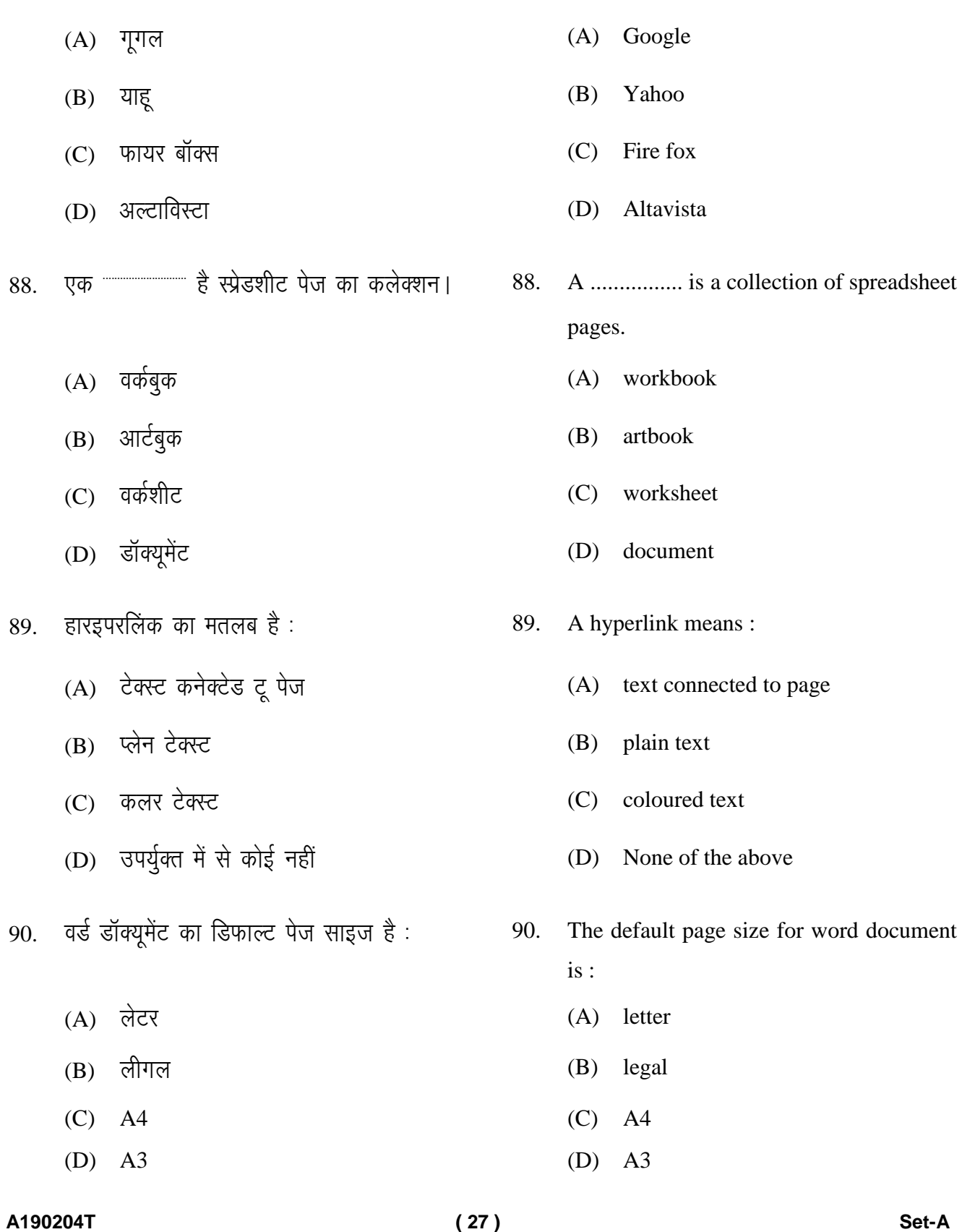

87. इनमें से कौन-सा एक सर्च इंजन नहीं है ?  $\,$  87. Which of the following is not a search

engine ?

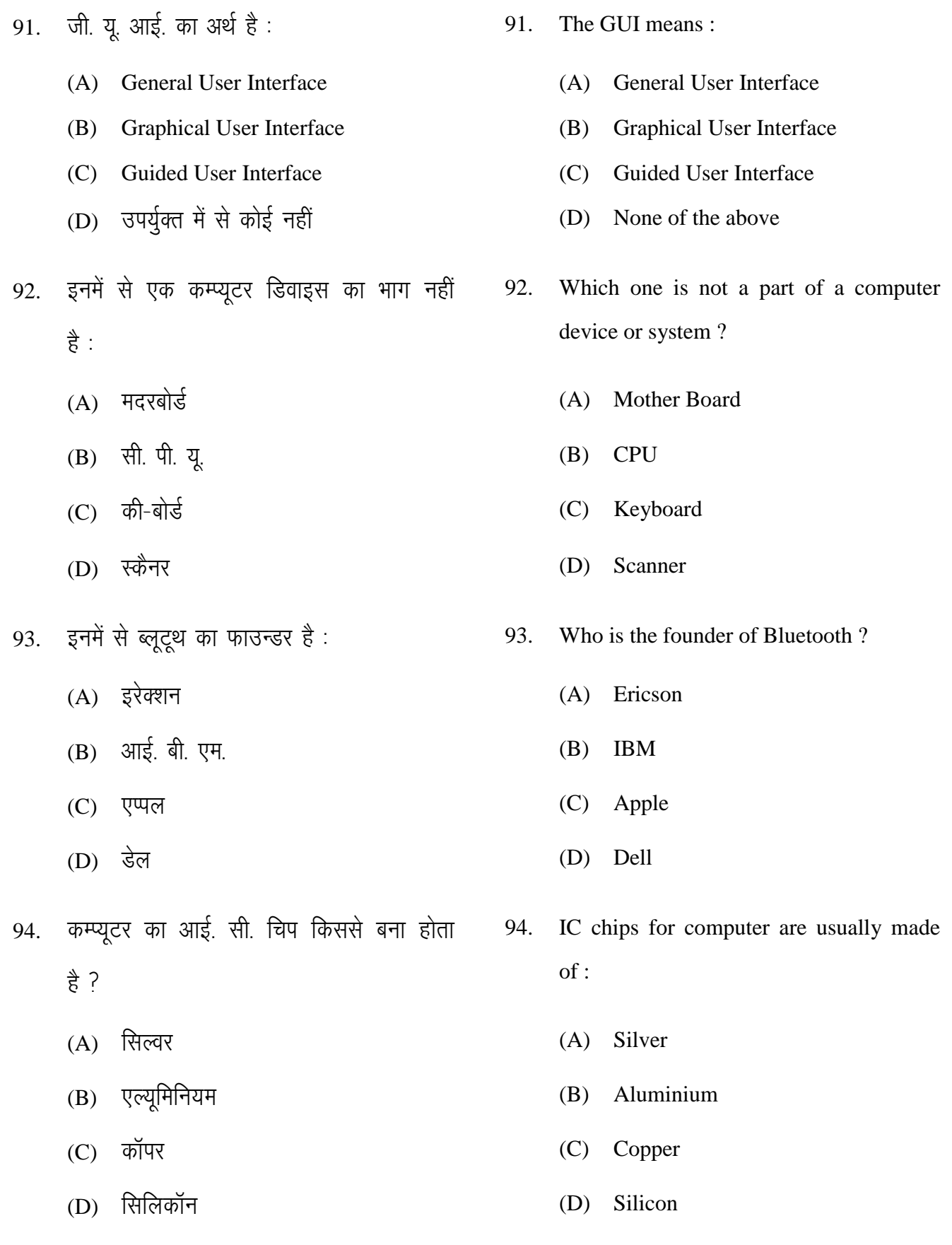

**A190204T ( 28 ) Set-A**

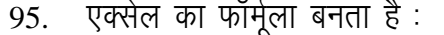

- 
- 
- (C) केवल अर्थमेटिक ऑपरेटर्स (C) only arithmetic operators
- 
- 96. इनमें से कौन-सा एम एस-ऑफिस का स्पेशल

प्रोग्राम नहीं है $\overline{?}$ 

- 
- 
- 
- 
- 97. किस टूल बार को चार्ट बनाने में परिवर्तित करते  $\frac{3}{5}$  ?
	-
	-
	-
	-
- श्तेल का फॉर्मूला बनता है :  $\,$ 95. The formula in Excel are made of :
- (A) अर्थमेटिक ऑपरेटर्स् और कार्य (A) arithmetical operators and functions
- $(B)$   $\dot{\phi}$ वल कार्य (B) only functions
	-
- (D) केवल संकेतक (D) only symbols
	- 96. Which one of the following is not a special program in MS-Office ?
- $(A)$   $\frac{1}{2}$   $\frac{1}{2}$   $\frac{1}{$
- (B) क्लिप आर्ट<br>
(B) Clip Art
- (C) वर्ड आर्ट<br>
(C) Word Art
- (D) प्लेन आर्ट (D) Plain Art
	- 97. From which toolbar can we change chart type ?
- (A) फॉर्मेटिंग टूलबार (A) Formatting toolbar
- (B) चार्ट टूलबार (B) Chart toolbar
- (C) फॉर्मूला बार <a>
(C) Formula bar
- (D) fDyi cksMZ ckj (D) Clip board bar

**A190204T ( 29 ) Set-A**

A190204T

 $(30)$ 

Set-A

- (B) अपलोडिंग (B) (C) ट्रांसफरिंग  $(C)$ (D) उपर्युक्त में से कोई नहीं ----------------- हैकर से अपने सिस्टम को सुरक्षित 99. 99. hackers. रखता है। (A) एन्टीवायरस बैकअप Backup  $(B)$  $(B)$ (C) हार्डडिस्क  $(C)$ (D) फॉयरवॉल (D) Firewall 100. कम्प्यूटर प्रोग्राम में ऐरर को कहते हैं : called:  $(A)$  फॉलीज Follies  $(A)$ मिस्टेक  $(B)$ Mistake  $(B)$ **Bugs**  $(C)$  $(C)$ बग्स (D) Spam  $(D)$  स्पैम
- इन्टरनेट से कोई फाइल अपने डेस्कटॉप पर सेव 98. Saving a file from the internet on to your 98. desktop is called : करना क्या कहलाता है ?
	- (A) डाउनलोडिंग (A) Downloading
		- Uploading
		- Transferring
		- (D) None of the above
		- The ................... protects systems from
			- (A) Antivirus
			- Hard disk
		- 100. Errors in computer programmes are

(Only for Rough Work)

 $\overline{4}$ . Four alternative answers are mentioned for each question as-A, B, C & D in the booklet. The candidate has to choose the correct answer and mark the same in the OMR Answer-Sheet as per the direction :

#### **Example:**

#### **Ouestion:**

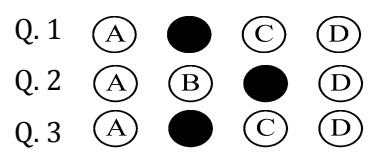

Illegible with answers cutting and over-writing or half filled circle will be cancelled.

- $5.$ Each question carries equal marks. Marks will be awarded according to the number of correct answers you have.
- $6.$ All answers are to be given on OMR Answer sheet only. Answers given anywhere other than the place specified in the answer sheet will not be considered valid.
- 7. Before writing anything on the OMR Answer Sheet, all the instructions given in it should be read carefully.
- 8. After the completion of the examination candidates should leave the examination hall only after providing their OMR Answer Sheet to the invigilator. Candidate can carry their Question Booklet.
- 9. There will be no negative marking.
- $10<sup>1</sup>$ Rough work, if any, should be done on the blank pages provided for the purpose in the booklet.
- 11. To bring and use of log-book, calculator, pager and cellular phone in examination hall is prohibited.
- 12. In case of any difference found in English and Hindi version of the question, the English version of the question will be held authentic.
- **Impt.** : On opening the question booklet, first check that all the pages of the question booklet are printed properly. If there is ny discrepancy in the question Booklet, then after showing it to the invigilator, get another question Booklet of the same series.

प्रश्न-पुस्तिका में प्रत्येक प्रश्न के चार सम्भावित उत्तर- $\overline{4}$ A. B. C एवं D हैं। परीक्षार्थी को उन चारों विकल्पों में से सही उत्तर छाँटना है। उत्तर को OMR आन्सर-शीट में सम्बन्धित प्रश्न संख्या में निम्न प्रकार भरना है:

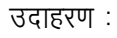

 $U$ पृश्न:

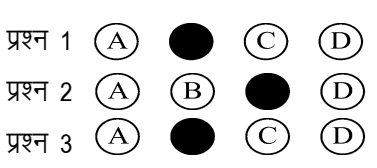

अपठनीय उत्तर या ऐसे उत्तर जिन्हें काटा या बदला गया है. या गोले में आधा भरकर दिया गया. उन्हें निरस्त कर दिया जाएगा।

- प्रत्येक प्रश्न के अंक समान हैं। आपके जितने उत्तर 5. सही होंगे, उन्हीं के अनुसार अंक प्रदान किये जायेंगे।
- सभी उत्तर केवल ओ. एम. आर. उत्तर-पत्रक (OMR 6. Answer Sheet) पर ही दिये जाने हैं। उत्तर-पत्रक में निर्धारित स्थान के अलावा अन्यत्र कहीं पर दिया गया उत्तर मान्य नहीं होगा।
- ओ. एम. आर. उत्तर-पत्रक (OMR Answer Sheet) पर 7. कूछ भी लिखने से पूर्व उसमें दिये गये सभी अनुदेशों को सावधानीपूर्वक पढ लिया जाये।
- परीक्षा समाप्ति के उपरान्त परीक्षार्थी कक्ष निरीक्षक को 8. अपनी OMR Answer Sheet उपलब्ध कराने के बाद ही परीक्षा कक्ष से प्रस्थान करें। परीक्षार्थी अपने साथ प्रश्न-पुस्तिका ले जा सकते हैं।
- निगेटिव मार्किंग नहीं है। 9.
- कोई भी रफ कार्य, प्रश्न-पुस्तिका के अन्त में, रफ-कार्य 10. के लिए दिए खाली पेज पर ही किया जाना चाहिए।
- परीक्षा-कक्ष में लॉग-बुक, कैलकुलेटर, पेजर तथा सेल्युलर 11. फोन ले जाना तथा उसका उपयोग करना वर्जित है।
- प्रश्न के हिन्दी एवं अंग्रेजी रूपान्तरण में भिन्नता होने की 12. दशा में प्रश्न का अंग्रेजी रूपान्तरण ही मान्य होगा।
- महत्वपूर्ण : प्रश्नपुरितका खोलने पर प्रथमतः जाँच कर देख लें कि प्रश्न-पुस्तिका के सभी पृष्ठ भलीभाँति छपे हुए हैं। यदि प्रश्नपुस्तिका में कोई कमी हो, तो कक्षनिरीक्षक को दिखाकर उसी सिरीज की दुसरी प्रश्न-पुस्तिका प्राप्त कर लें।